## Informationen zur Einbindung von vorhandenen Tablets in die Verwaltungssoftware des LK Göttingen sowie des GGM

Grundlage: Voraussetzung für die Teilnahme an den Tabletklassen ist ein Endgerät, welches mit einem Mobil-Device-Management-Profil verwaltet wird. Geräte, die über den Vertriebspartner des GGM erworben werden, können automatisch den entsprechenden Systemen hinzugefügt werden. Alle anderen Geräte müssen manuell für die Verwendung in Schule und Unterricht vorbereitet werden.

Ablauf: Um diesen Vorgang reibungslos durchführen zu können, benötigen wir Ihre Mithilfe! Sie bzw. Ihr Kind können *bereits vorhandene Geräte* in der Schule *zwischen dem 29.05. und 31.05.24* bei Herrn Breul oder Herrn Foitzik abgeben. Bitte halten Sie diese Termine unbedingt ein.

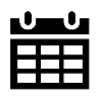

Abgabezeiten (vom Mittwoch, d. 29.05.24 bis Freitag, d. 31.05.24 im Raum 330): Jeweils in der 1. bzw. 2. großen Pause

Sobald die Geräte fertig konfiguriert sind, wird es an Ihr Kind wieder herausgegeben.

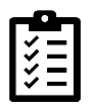

Checkliste: Bitte treffen Sie folgende Vorbereitungen, damit die Einbindung zügig vonstattengehen kann.

- $\checkmark$  Alle persönlichen Daten auf dem Gerät in iCloud sichern (Einstellungen → Benutzter anwählen → iCloud  $\rightarrow$  iCloud-Backup  $\rightarrow$  Backup jetzt erstellen)
- ✓ Modellname und Seriennummer (Einstellungen → Allgemein → Info *oder* Gravur auf Rückseite des Gerätes) heraussuchen und in abzutrennenden Abschnitt unten eintragen
- ✓ Gerät zurücksetzen (Einstellungen → Allgemein → nach unten scrollen → iPad übertragen/zurücksetzen  $\rightarrow$  Alle Inhalte & Einstellungen löschen  $\rightarrow$  mit Entsperrcode bestätigen)
- ✓ Kontaktdaten auf Abschnitt unten eintragen
- $\checkmark$  Gerät voll aufladen und sicher verpacken (z.B. in Luftpolsterumschlag) und abgetrennten Abschnitt unten mit in den Umschlag stecken

Falls Sie das Gerät erst zu einem späteren Zeitpunkt vorlegen können (z.B., weil noch nicht gekauft), schreiben Sie uns bitte eine E-Mail an *tablet.klassen@ggm-portal.de*.

Begleitangaben zum abgegebenen Tablet für Einbindung in GGM-Mobil-Device-Management

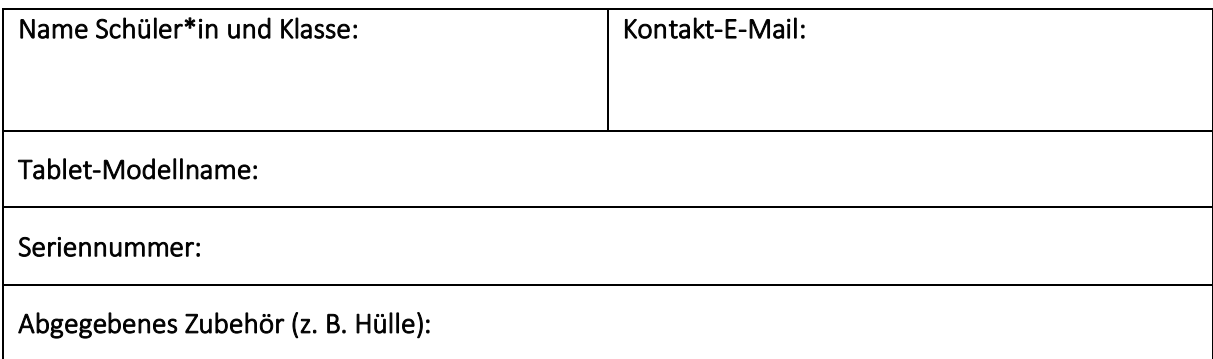